# <span id="page-0-1"></span><span id="page-0-0"></span>The ragged2e-package<sup>\*</sup>

Martin Schröder

Unterstraße 31 47051 Duisburg Germany

martin@oneiros.de <https://gitlab.com/hagenbuch/ragged2e>

2019/07/28

#### **Abstract**

This package provides new commands and environments for setting ragged text which are easy to configure to allow hyphenation. An earlier attempt to do this was the style raggedright  $[8]$  by the same author.

# **Contents**

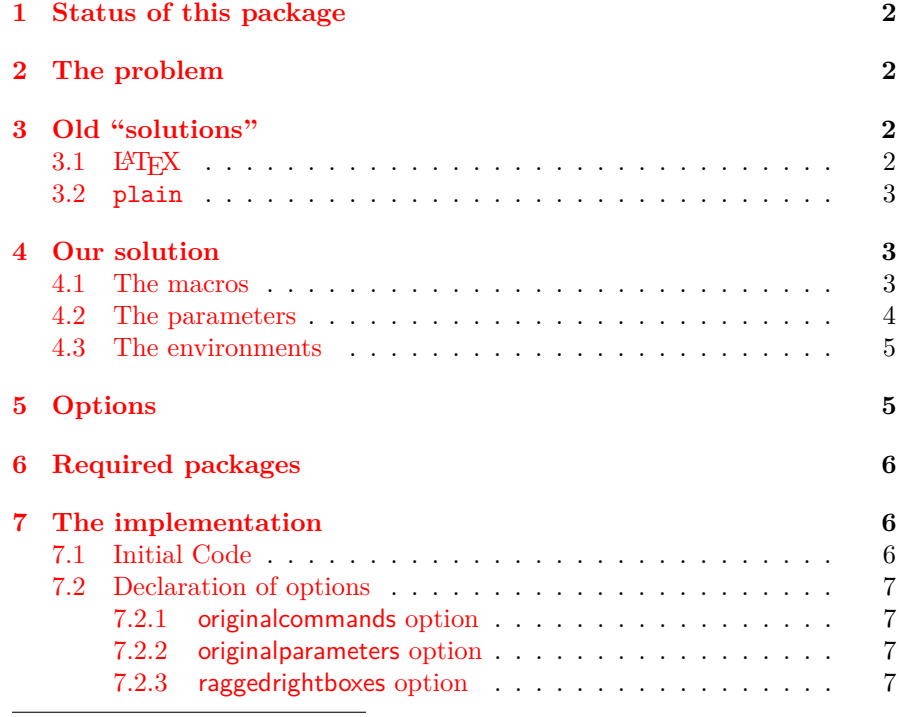

<sup>∗</sup>The version number of this file is v2.2, revision #(None), last revised (None).

#### <span id="page-1-4"></span>1 STATUS OF THIS PACKAGE 2

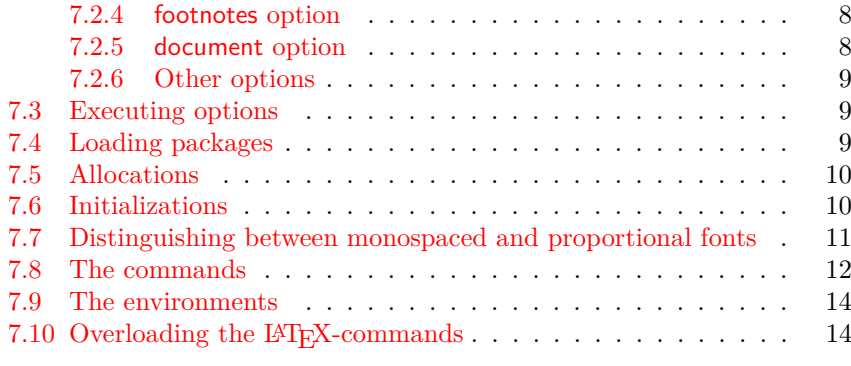

#### **[8 Acknowledgements](#page-14-0) 15**

# <span id="page-1-0"></span>**1 Status of this package**

This package is *unmaintained*.

I will not actively work on this package anymore. I *may* merge merge requests to the repository on Gitlab ([https://gitlab.com/](https://gitlab.com/hagenbuch/ragged2e) [hagenbuch/ragged2e](https://gitlab.com/hagenbuch/ragged2e)). If you want to become the maintainer of this package, contact me and I may hand over the repository to you. Or fork the package on Gitlab.

I will *not* upload new versions to CTAN.

# <span id="page-1-1"></span>**2 The problem**

LATEX has three commands (\centering, \raggedleft, and \raggedright) and three environments (center, flushleft, and flushright) to typeset ragged text. The environments are based upon the commands (center uses \centering, flushleft \raggedright, and flushright \raggedleft).

These commands have, however, one serious flaw: they render hyphenation almost impossible, and thus the text looks *too* ragged, as the following example shows:

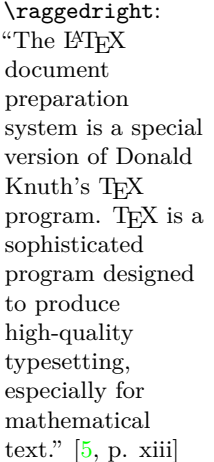

\RaggedRight: "The L<sup>AT</sup>EX document preparation system is a special version of Donald Knuth's T<sub>E</sub>X program. T<sub>EX</sub> is a sophisticated program designed to produce high-quality typesetting, especially for mathematical text."  $[5, p. xiii]$  $[5, p. xiii]$ 

# <span id="page-1-2"></span>**3 Old "solutions"**

# <span id="page-1-3"></span>**3.1 LATEX**

LATEX defines e. g. \raggedright as follows:

```
1 \langle *latex)
2 \def\raggedright{%
3 \let\\=\@centercr
4 \@rightskip\@flushglue
5 \rightskip\@rightskip
6 \leftskip\z@
7 \parindent\z@}
```
Initially, \@flushglue is defined as

8 \@flushglue = 0pt plus 1fil 9  $\langle$ /latex $\rangle$ 

Thus the **\rightskip** is set to

<span id="page-2-3"></span>0pt plus 1fil. Knuth, however warns [\[4,](#page-15-2) p. 101]:

> "For example, a person can set \rightskip=0pt plus 1fil, and every line will be filled with space to the right. But this isn't a particularly good way to make ragged-right margins, because the infinte stretchability will assign zero badness to lines that are very short. To do a decent job of ragged-right setting, the trick is to set \rightskip so that it will stretch enough to make line breaks possible, yet not too much, because short lines should be considered bad. Furthermore the spaces between words should be fixed so that they do not

stretch or shrink."

#### <span id="page-2-0"></span>**3.2 plain**

plain T<sub>E</sub>X defines an special version of \raggedright, which operates the way Knuth describes it; but which can not be used whith LATEX, because LATEX redefines \raggedright.

- 10  $\langle$ \*plain $\rangle$
- 11 \def\raggedright{%
- 12 \rightskip\z@ plus2em
- 13 \spaceskip.3333em
- 14 \xspaceskip.5em\relax}

plain provides also a version of \raggedright for typewriter fonts

```
15 \def\ttraggedright{%
16 \tt
17 \rightskip\z@ plus2em\relax}
18 \langle/\mathsf{plain}\rangle
```
# <span id="page-2-1"></span>**4 Our solution**

Since the plain solution can not be used with LAT<sub>E</sub>X, we have to redefine it and make it possible to configure it for personal preferences.

#### <span id="page-2-2"></span>**4.1 The macros**

\Centering \Centering, \RaggedLeft, and \RaggedRight can be used in the same \RaggedLeft \RaggedRight way as \centering, \raggedleft, and \raggedright: Just type the command, and after that the whole text will be set centered, ragged-left or ragged-right. For example, we switched on \RaggedRight on the top of this text, and consequently this text was set ragged-right.[∗](#page-0-0) \justifying \justifying switches back to justified text after ragged text has been switched on. The new commands \Centering, \RaggedLeft, and \RaggedRight are fully compatible with their counterparts in L<sup>AT</sup>EX, but implement the plain solution and can be easily configured using the following parameters:

New feature 2003/01/04

<sup>∗</sup>For this documentation we also set \RaggedRightRightskip higher than usual (0pt plus 4em instead of 0pt plus 2em) because of all the long command names which make linebreaking difficult.

# <span id="page-3-1"></span><span id="page-3-0"></span>**4.2 The parameters**

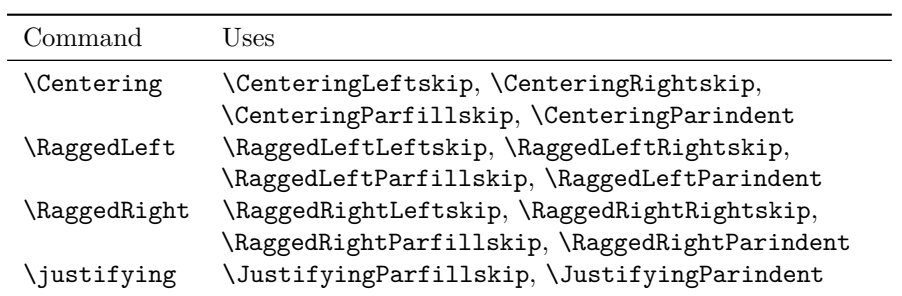

All Parameters can be set with **\setlength**, e.g.

\setlength{\RaggedRightRightskip}{0pt plus 1em}

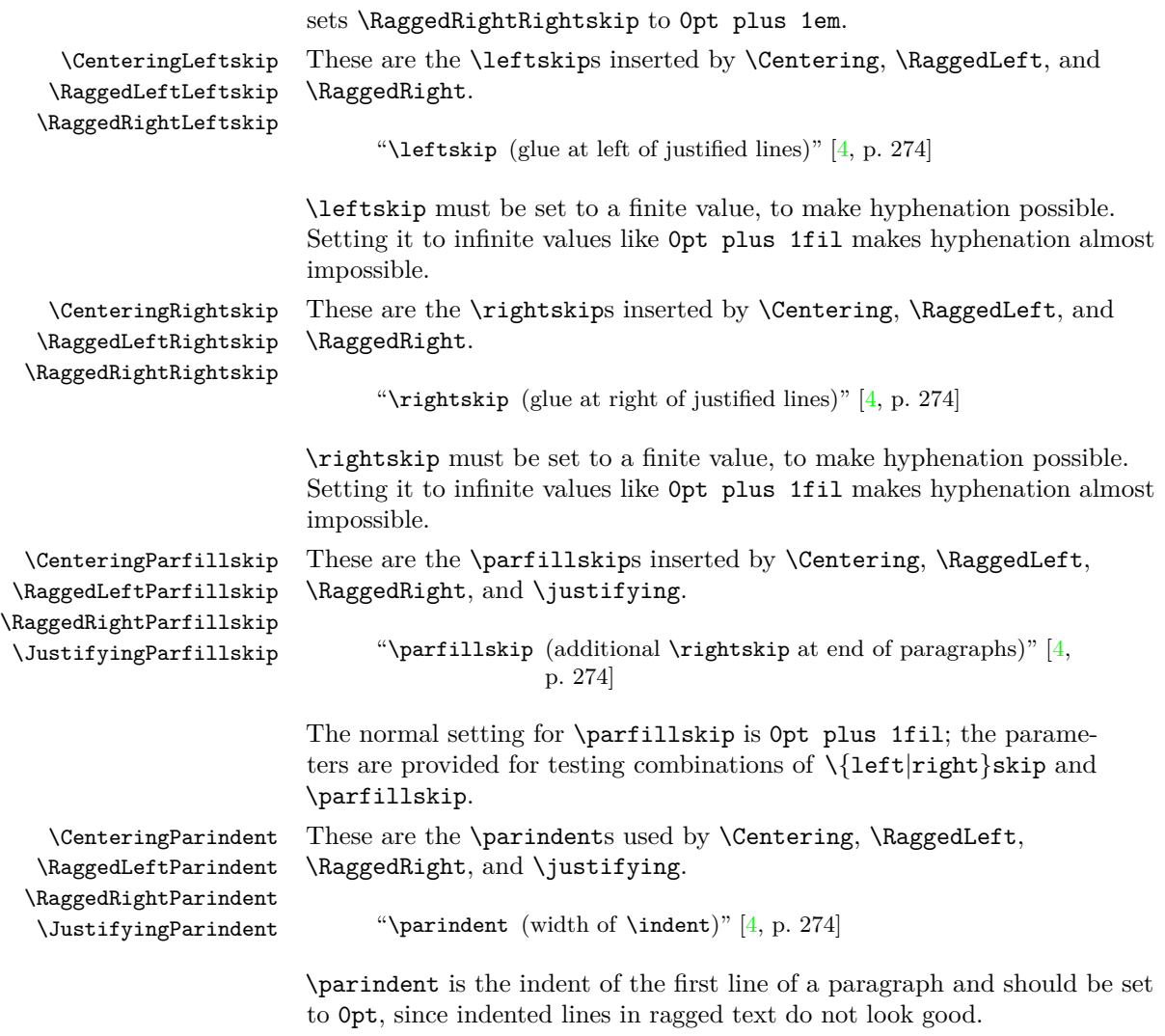

The parameters have the following initial setting:

<span id="page-4-2"></span>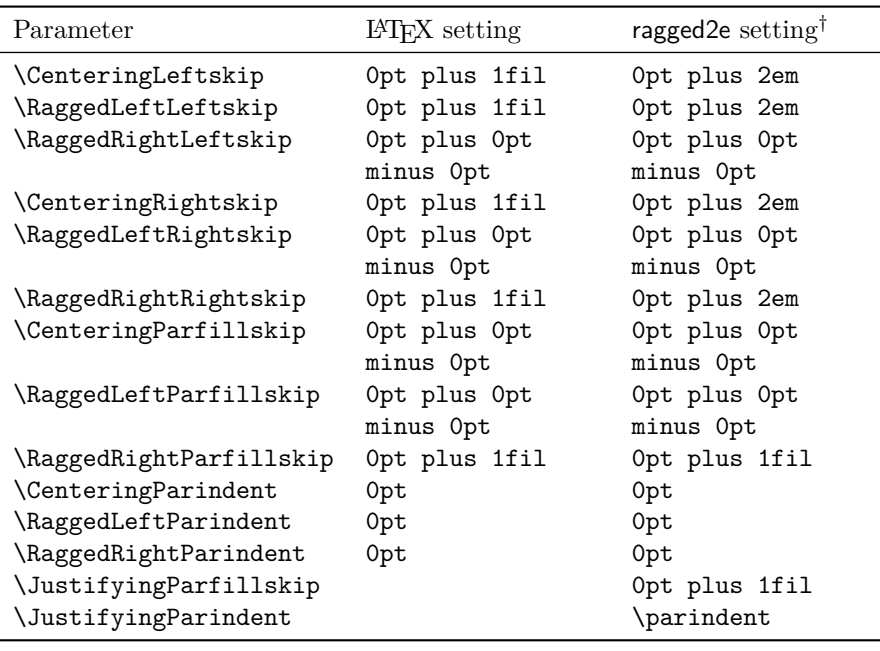

#### <span id="page-4-0"></span>**4.3 The environments**

Center Center is fully compatible with center, but uses \Centering instead of \centering. FlushLeft FlushLeft is fully compatible with flushleft, but uses \RaggedRight instead of \raggedright. FlushRight FlushRight is fully compatible with flushright, but uses \RaggedLeft instead of \raggedleft. justify justify is like the other environments but uses \justifying. New leature<br>2003/01/04 E.g. FlushLeft can be used in the same way as flushleft: \begin{FlushLeft}  $\langle text, which is set~ragged-right \rangle$ \end{FlushLeft}

# <span id="page-4-1"></span>**5 Options**

New feature

This package has the following options:

originalcommands The LATEX-commands \centering, \raggedleft, and \raggedright and the LATEX-environments center, flushleft, and flushright remain unchanged.

It is the default.

<sup>†</sup>For proportional and monospaced fonts.

- <span id="page-5-3"></span>newcommands The LAT<sub>E</sub>X-commands \centering, \raggedleft, and \raggedright and the LATEX-environments center, flushleft, and flushright are set equal to their counterparts defined by ragged2e. Thus \raggedright invokes \RaggedRight. The original commands can be accessed unter the Names \LaTeX $\langle original\ name\rangle$ , e.g. \LaTeXraggedright.
- originalparameters The parameters used by the commands implemented by ragged2e are initialized with the default settings used by LAT<sub>E</sub>X.
- newparameters The parameters used by the commands implemented by ragged2e are initialized with the default settings defined by ragged2e. It is the default.
- New feature raggedrightboxes All \parboxes, minipages, \marginpars and p-columns of 2003/01/18 tabulars and arrays are automatically set using \RaggedRight.
- New feature footnotes This options sets all footnotes ragged-right by loading the 2003/01/18 footmisc [\[2\]](#page-14-1) package with the ragged option.
- New feature document This options sets the complete document ragged-right by execut- $2003/01/18$  ing a \RaggedRight at \begin{document} and the raggedrightboxes and the footnotes options.

All other options are passed to the footmisc package if the footnotes option is selected.

### <span id="page-5-0"></span>**6 Required packages**

This package requires the following packages:

- everysel [\[7\]](#page-15-3) It is used to distinguish between monospaced and proportional fonts.
- footmisc [\[2\]](#page-14-1) It is used by the footnotes and the document options; at least version 5.00 (2002/08/28) is needed.

# <span id="page-5-1"></span>**7 The implementation**

19  $\langle$ \*package $\rangle$ 

#### <span id="page-5-2"></span>**7.1 Initial Code**

\if@raggedtwoe@originalcommands \if@raggedtwoe@originalcommands is used to flag the use of the originalcommands or newcommands option. 20 \newif\if@raggedtwoe@originalcommands

\if@raggedtwoe@originalparameters \if@raggedtwoe@originalparameters is used to flag the use of the originalparameters or newparameters option.

21 \newif\if@raggedtwoe@originalparameters

\if@raggedtwoe@footmisc \if@raggedtwoe@footmisc is used to flag the use of the footnotes option.

<span id="page-6-4"></span>22 \newif\if@raggedtwoe@footmisc

#### <span id="page-6-0"></span>**7.2 Declaration of options**

#### <span id="page-6-1"></span>**7.2.1 originalcommands option**

The originalcommands and newcommands options control the meaning of the LATEX-commands for ragged text: If newcommands is used the LATEX-commands are set equal to the commands defined by ragged2e.

```
23 \DeclareOption{OriginalCommands}{\@raggedtwoe@originalcommandstrue}
24 \DeclareOption{originalcommands}{\@raggedtwoe@originalcommandstrue}
25 \DeclareOption{NewCommands}{\@raggedtwoe@originalcommandsfalse}
26 \DeclareOption{newcommands}{\@raggedtwoe@originalcommandsfalse}
```
#### <span id="page-6-2"></span>**7.2.2 originalparameters option**

The originalparameters and newparameters options control the defaults for the parameters used by the commands implemented by ragged2e: If newparameters is used the parameters are set to the values defined by ragged2e.

 \DeclareOption{OriginalParameters}{\@raggedtwoe@originalparameterstrue} \DeclareOption{originalparameters}{\@raggedtwoe@originalparameterstrue} \DeclareOption{NewParameters}{\@raggedtwoe@originalparametersfalse} \DeclareOption{newparameters}{\@raggedtwoe@originalparametersfalse}

#### <span id="page-6-3"></span>**7.2.3 raggedrightboxes option**

The option raggedrightboxes sets all \parboxes, minipages, \marginpars and p-columns of tabulars and arrays using \RaggedRight. This is done by redefining \@arrayparboxrestore.

\@raggedtwoe@raggedrightboxes@opt \@raggedtwoe@raggedrightboxes@opt is the code executed via \DeclareOption.

31 \newcommand\*{\@raggedtwoe@raggedrightboxes@opt}{

First we check if **\@arrayparboxrestore** is unchanged.

- 32 \CheckCommand\*{\@arrayparboxrestore}{%
- 33 \let\if@nobreak\iffalse
- 34 \let\if@noskipsec\iffalse
- 35 \let\par\@@par
- 36 \let\-\@dischyph
- 37 \let\'\@acci\let\'\@accii\let\=\@acciii
- 38 \parindent\z@ \parskip\z@skip
- 39 \everypar{}%
- 40 \linewidth\hsize
- 41 \@totalleftmargin\z@
- 42 \leftskip\z@skip \rightskip\z@skip \@rightskip\z@skip

- <span id="page-7-2"></span>\parfillskip\@flushglue
- \lineskip\normallineskip
- \lineskiplimit\normallineskiplimit
- \baselineskip\normalbaselineskip
- \sloppy}%

Then we redefine it by removing the setting of **\leftskip**, **\rightskip**, \@rightskip and \parfillskip and instead calling \RaggedRight.

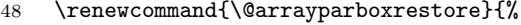

- \let\if@nobreak\iffalse
- \let\if@noskipsec\iffalse
- \let\par\@@par
- \let\-\@dischyph
- \let\'\@acci\let\'\@accii\let\=\@acciii
- \parskip\z@skip
- \everypar{}%
- \linewidth\hsize
- \@totalleftmargin\z@
- \RaggedRight
- \lineskip\normallineskip
- \baselineskip\normalbaselineskip
- \lineskiplimit\normallineskiplimit
- \sloppy}%

Now we self-destroy so the command can be called more than once without causing harm (and it also frees up some space).

```
63 \let\@raggedtwoe@raggedrightboxes@opt\relax
64 }
```
Finally the declaration of the option.

\DeclareOption{raggedrightboxes}{\@raggedtwoe@raggedrightboxes@opt}

#### <span id="page-7-0"></span>**7.2.4 footnotes option**

The option footnotes just sets a flag (\if@raggedtwoe@footmisc) to load the footmisc package and passes the option ragged to it.

```
66 \DeclareOption{footnotes}{%
67 \@raggedtwoe@footmisctrue
68 \PassOptionsToPackage{ragged}{footmisc}%
69 }
```
#### <span id="page-7-1"></span>**7.2.5 document option**

The option document sets the complete document ragged-right by executing \RaggedRight via \AtBeginDocument and also executing the raggedrightboxes option.

\@raggedtwoe@abdhook \@raggedtwoe@abdhook is the code executed via \AtBeginDocument: Give a message on the terminal, execute \RaggedRight and self-destroy. We also

<span id="page-8-3"></span>make \@tocrmarg flexible; otherwise long lines in the table of contents (and similar tables) would not be broken because the spaceskip is rigid.

```
70 \newcommand{\@raggedtwoe@abdhook}{%
```
- \PackageInfo{ragged2e}{ABD: executing \string\RaggedRight}%
- \RaggedRight
- \@ifundefined{@tocrmarg}{}{\edef\@tocrmarg{\@tocrmarg plus 2em}}%
- \let\@raggedtwoe@abdhook\relax
- }

\@raggedtwoe@document@opt \@raggedtwoe@document@opt is the code executed via \DeclareOption: Insert the code into \AtBeginDocument, execute the raggedrightboxes and footnotes options and self-destroy.

\newcommand{\@raggedtwoe@document@opt}{%

- \AtBeginDocument{\@raggedtwoe@abdhook}%
- \@raggedtwoe@raggedrightboxes@opt
- \@raggedtwoe@footmisctrue

```
80 \let\@raggedtwoe@document@opt\relax
```
}

Finally the declaration of the option.

\DeclareOption{document}{\@raggedtwoe@document@opt}

#### <span id="page-8-0"></span>**7.2.6 Other options**

All unused options are passed to the footmisc package if the footnotes option is selected; otherwise the usual error is raised.

```
83 \DeclareOption*{%
84 \if@raggedtwoe@footmisc
85 \PassOptionsToPackage{\CurrentOption}{footmisc}%
86 \else
87 \OptionNotUsed
88 \fi
89 }
```
### <span id="page-8-1"></span>**7.3 Executing options**

The default options are originalcommands and newparameters.

```
90 \ExecuteOptions{originalcommands,newparameters}
91 \ProcessOptions\relax
```
#### <span id="page-8-2"></span>**7.4 Loading packages**

We need the everysel package.

\RequirePackage{everysel}

<span id="page-9-2"></span>If the option footnotes is selected, we load the footmisc package after we are finished (footmisc detects our presence by looking for the definition of \RaggedRight, so we can not load it just now).

```
93 \if@raggedtwoe@footmisc
94 \RequirePackage{footmisc}[2002/08/28]
95 \fi
```
#### <span id="page-9-0"></span>**7.5 Allocations**

First we allocate the parameters

```
\CenteringLeftskip
    \RaggedLeftLeftskip
   \RaggedRightLeftskip
    \CenteringRightskip
   \RaggedLeftRightskip
  \RaggedRightRightskip
  \CenteringParfillskip
 \RaggedLeftParfillskip
\RaggedRightParfillskip
 \JustifyingParfillskip
    \CenteringParindent
   \RaggedLeftParindent
  \RaggedRightParindent
   \JustifyingParindent
```

```
96 \newlength{\CenteringLeftskip}
97 \newlength{\RaggedLeftLeftskip}
98 \newlength{\RaggedRightLeftskip}
99 \newlength{\CenteringRightskip}
100 \newlength{\RaggedLeftRightskip}
101 \newlength{\RaggedRightRightskip}
102 \newlength{\CenteringParfillskip}
103 \newlength{\RaggedLeftParfillskip}
104 \newlength{\RaggedRightParfillskip}
105 \newlength{\JustifyingParfillskip}
106 \newlength{\CenteringParindent}
107 \newlength{\RaggedLeftParindent}
108 \newlength{\RaggedRightParindent}
109 \newlength{\JustifyingParindent}
```
#### <span id="page-9-1"></span>**7.6 Initializations**

Depending on \if@raggedtwoe@originalparameters we initialize the parameters with the values LAT<sub>EX</sub> uses for its own commands or with our new parameters.

\if@raggedtwoe@originalparameters

- \CenteringLeftskip\@flushglue
- \RaggedLeftLeftskip\@flushglue
- \RaggedRightLeftskip\z@skip
- \CenteringRightskip\@flushglue
- \RaggedLeftRightskip\z@skip
- \RaggedRightRightskip\@flushglue
- \CenteringParfillskip\z@skip
- \RaggedLeftParfillskip\z@skip
- \RaggedRightParfillskip\@flushglue
- \CenteringParindent\z@
- \RaggedLeftParindent\z@
- \RaggedRightParindent\z@
- $\lambda$ else
- \CenteringLeftskip\z@\@plus\tw@ em
- \RaggedLeftLeftskip\z@\@plus\tw@ em
- \RaggedRightLeftskip\z@skip
- \CenteringRightskip\z@\@plus\tw@ em
- \RaggedLeftRightskip\z@skip
- \RaggedRightRightskip\z@\@plus\tw@ em

<span id="page-10-1"></span><span id="page-10-0"></span>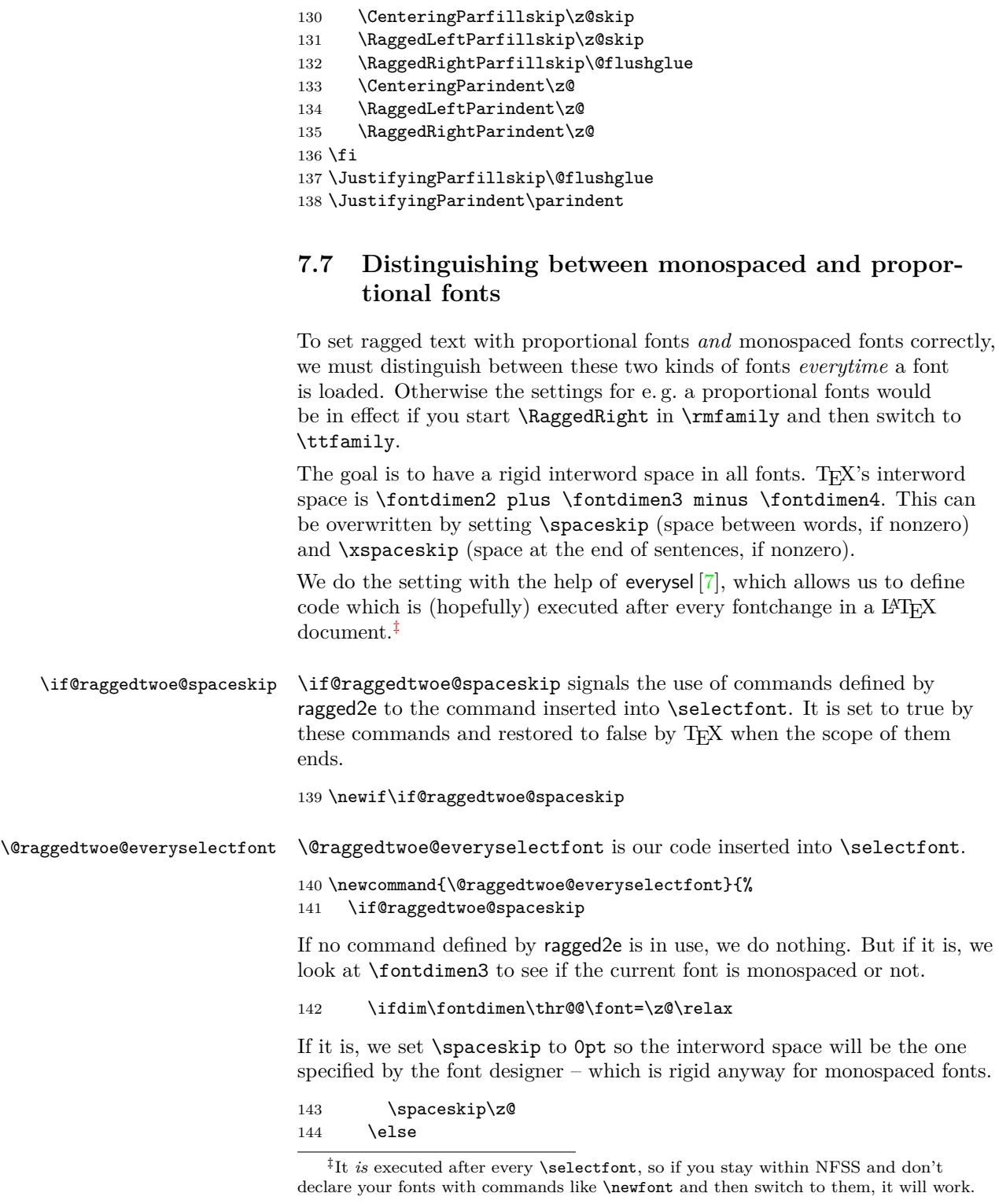

<span id="page-11-1"></span>For proportional fonts we make the interword space rigid by setting \spaceskip to \fontdimen2.

```
145 \spaceskip\fontdimen\tw@\font
146 \overrightarrow{fi}
```
We have to reset the interword space if we are not active.

```
147 \else
148 \simeq \spaceskip\z@
149 \{f_i\}150 }
151 \EverySelectfont{\@raggedtwoe@everyselectfont}
```
### <span id="page-11-0"></span>**7.8 The commands**

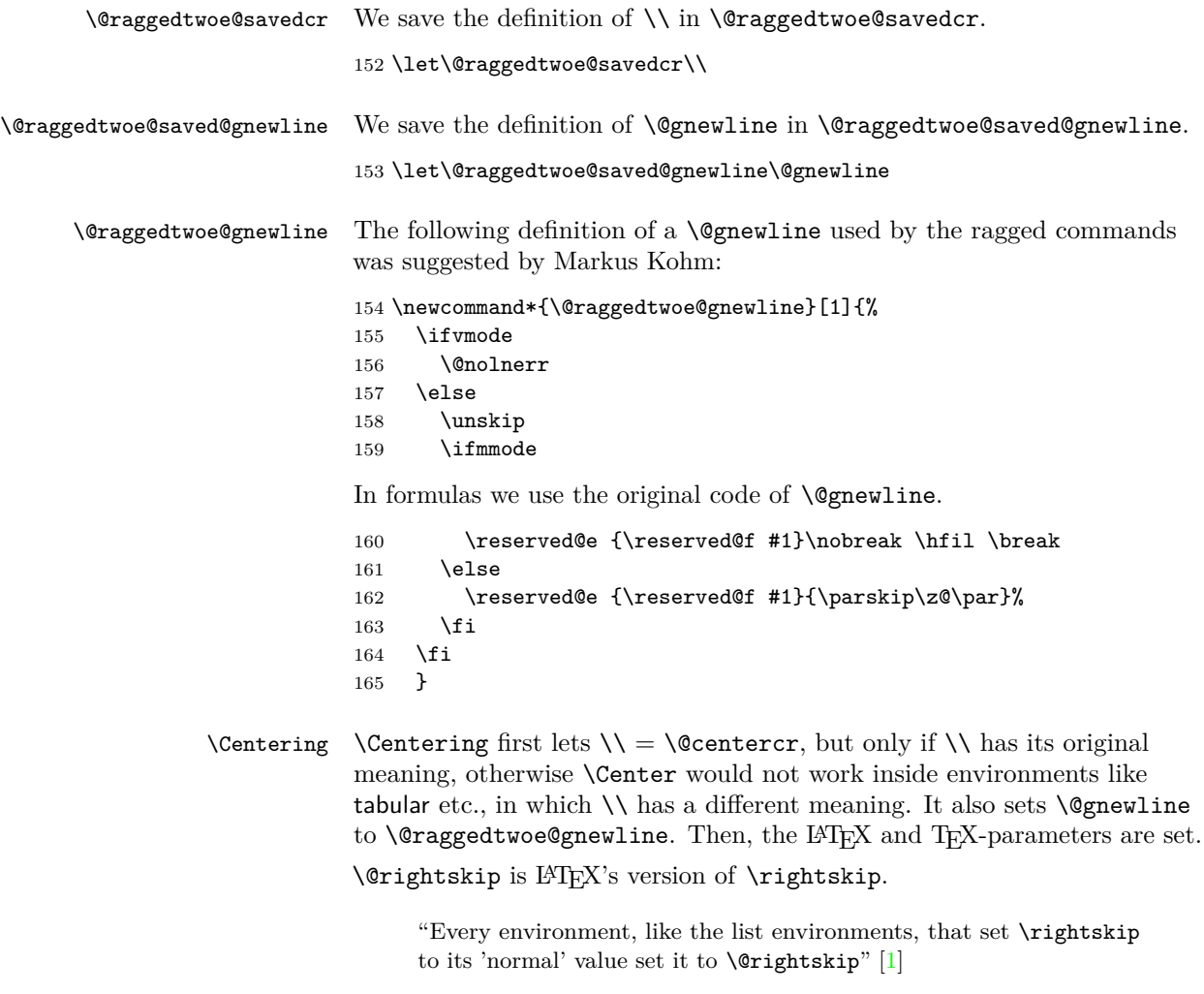

Finally we signal the code inserted into **\selectfont** that we are active and call that code directly.

<span id="page-12-0"></span>\newcommand{\Centering}{%

- \ifx\\\@raggedtwoe@savedcr
- 168 \let\\\@centercr

\fi

- \let\@gnewline\@raggedtwoe@gnewline
- \leftskip\CenteringLeftskip
- \@rightskip\CenteringRightskip
- \rightskip\@rightskip
- \parfillskip\CenteringParfillskip
- \parindent\CenteringParindent
- \@raggedtwoe@spaceskiptrue
- 177 \@raggedtwoe@everyselectfont<br>178 }
- }

\RaggedLeft \RaggedLeft is like \Centering; it only uses other parameters.

 \newcommand{\RaggedLeft}{% 180 \ifx\\\@raggedtwoe@savedcr 181 \let\\\@centercr  $\mathbf{f}$  1 \let\@gnewline\@raggedtwoe@gnewline \leftskip\RaggedLeftLeftskip \@rightskip\RaggedLeftRightskip \rightskip\@rightskip \parfillskip\RaggedLeftParfillskip \parindent\RaggedLeftParindent \@raggedtwoe@spaceskiptrue \@raggedtwoe@everyselectfont }

\RaggedRight \RaggedRight is like \Centering; it only uses other parameters.

- \newcommand{\RaggedRight}{% \ifx\\\@raggedtwoe@savedcr \let\\\@centercr 195  $\ifmmode{\big\vert} \else{$  195  $\fi$  \fi \let\@gnewline\@raggedtwoe@gnewline \leftskip\RaggedRightLeftskip \@rightskip\RaggedRightRightskip \rightskip\@rightskip \parfillskip\RaggedRightParfillskip \parindent\RaggedRightParindent \@raggedtwoe@spaceskiptrue \@raggedtwoe@everyselectfont }
- \justifying \justifying switches back to the defaults used by LATEX for typesetting justyfied text.
	- \newcommand{\justifying}{% \let\\\@raggedtwoe@savedcr \let\@gnewline\@raggedtwoe@saved@gnewline \leftskip\z@
	-
	- \@rightskip\z@

- <span id="page-13-2"></span>\rightskip\@rightskip
- \parfillskip\JustifyingParfillskip
- \parindent\JustifyingParindent
- \@raggedtwoe@spaceskipfalse
- \@raggedtwoe@everyselectfont
- }

#### <span id="page-13-0"></span>**7.9 The environments**

Center FlushLeft FlushRight command. The environments Center, FlushLeft, and \FlushRight are implemented like their counterparts in LAT<sub>E</sub>X: Start a trivlist and switch on the right

```
216 \newenvironment{Center}{%
217 \trivlist
218 \Centering\item\relax<br>219 }{%
      219 }{%
220 \endtrivlist
221 }
222 \newenvironment{FlushLeft}{%
223 \trivlist
224 \RaggedRight\item\relax
225 }{%
226 \endtrivlist
227 }
228 \newenvironment{FlushRight}{%
229 \trivlist
230 \RaggedLeft\item\relax
231 } {%}<br>232 \eno
      \end{trivlist}233 }
```
justify justify is similar to the other environments: Start a trivlist and use \justifying.

```
234 \newenvironment{justify}{%
235 \trivlist
236 \justifying\item\relax
237 }{%
238 \endtrivlist
239 }
```
#### <span id="page-13-1"></span>7.10 Overloading the L<sup>A</sup>T<sub>E</sub>X-commands

If the option newcommands is used, we save the original  $L^2T_FX$ -commands and environments for ragged text and overload them.

```
240 \if@raggedtwoe@originalcommands
241 \else
242 \let\LaTeXcentering\centering
243 \let\LaTeXraggedleft\raggedleft
244 \let\LaTeXraggedright\raggedright
```
\let\centering\Centering

#### 8 ACKNOWLEDGEMENTS 15

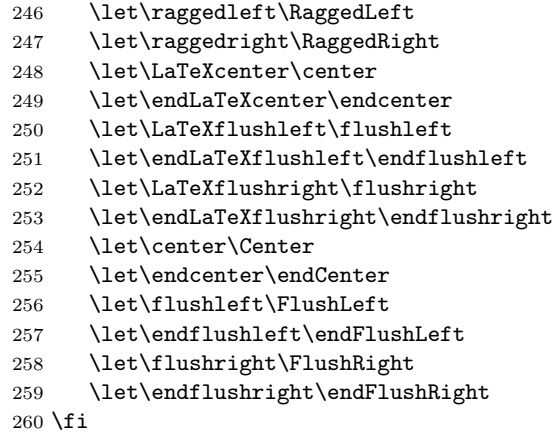

261  $\langle$ /package)

# <span id="page-14-0"></span>**8 Acknowledgements**

A first version of this package for L<sup>AT</sup>FX2.09 was named raggedri  $[8]$ . Laurent Siebenmann (<lcs@topo.math.u-psud.fr>) with his style ragged.sty [\[9\]](#page-15-4) provided the final impulse for this new implementation.

The code for \justifying, justify and the overloading of \@arrayparboxrestore is incorporated from the raggedr [\[3\]](#page-14-3) package by James Kilfinger (<mapdn@csv.warwick.ac.uk>).

Without the constant nagging of Rainer Sieger ([rsieger@](rsieger@awi-bremerhaven.de) [awi-bremerhaven.de](rsieger@awi-bremerhaven.de)) this package might not be.

Markus Kohm (<markus.kohm@gmx.de>) provided the code for \@gnewline.

Frank Mittelbach (<frank.mittelbach@latex-project.org>) provided the impetus for version 2.00.

Rolf Niepraschk (<Rolf.Niepraschk@gmx.de>) and Hubert Gäßlein found many bugs and provided fixes for them and code for new features.

Jordan Firth (<jafirth@ncsu.edu>) provided the final push for version 2.2.

# **References**

- <span id="page-14-2"></span>[1] Johannes Braams, David Carlisle, Alan Jeffrey, Leslie Lamport, Frank Mittelbach, Chris Rowley, and Rainer Schöpf. ltmiscen.dtx. Part of the LATEX-distribution.
- <span id="page-14-1"></span>[2] Robin Fairbairns. footmisc — a portmanteau package for customising footnotes in LATEX 2*ε*. [CTAN:tex-archive/macros/latex/contrib/](CTAN: tex-archive/macros/latex/contrib/supported/footmisc/footmisc.dtx) [supported/footmisc/footmisc.dtx](CTAN: tex-archive/macros/latex/contrib/supported/footmisc/footmisc.dtx).
- <span id="page-14-3"></span>[3] James Kilfiger. [CTAN:tex-archive/macros/latex/contrib/other/](CTAN: tex-archive/macros/latex/contrib/other/misc/raggedr.sty) [misc/raggedr.sty](CTAN: tex-archive/macros/latex/contrib/other/misc/raggedr.sty). LATEX 2*ε* package.

#### Index 16

- <span id="page-15-2"></span>[4] Donald E. Knuth. *The TEXBook*, volume A of *Computers & Typesetting*. Addison-Wesley, Reading, MA, USA, 1986.
- <span id="page-15-1"></span>[5] Leslie Lamport. *LATEX: A Document Preparation System*. Addison-Wesley, Reading, MA, USA, first edition, 1986.
- [6] Frank Mittelbach and Rainer Schöpf. The file cmfonts.fdd for use with LATEX 2*ε*. Part of the LATEX-distribution.
- <span id="page-15-3"></span>[7] Martin Schröder. The everysel-package. [CTAN:tex-archive/macros/](CTAN: tex-archive/macros/latex/contrib/supported/ms/everysel.dtx) [latex/contrib/supported/ms/everysel.dtx](CTAN: tex-archive/macros/latex/contrib/supported/ms/everysel.dtx). LATEX 2*ε* package.
- <span id="page-15-0"></span>[8] Martin Schröder. The raggedri document option. Was in [CTAN:](CTAN: tex-archive/macros/latex209/contrib/raggedright) [tex-archive/macros/latex209/contrib/raggedright](CTAN: tex-archive/macros/latex209/contrib/raggedright). LATFX2.09 style, outdated.
- <span id="page-15-4"></span>[9] Laurent Siebenmann. ragged.sty. [CTAN:tex-archive/macros/](CTAN: tex-archive/macros/generic/ragged.sty) [generic/ragged.sty](CTAN: tex-archive/macros/generic/ragged.sty). generic macro file for plain and LATFX.

# **Index**

Numbers written in italic refer to the page where the corresponding entry is described; numbers underlined refer to the code line of the definition; numbers in roman refer to the code lines where the entry is used.

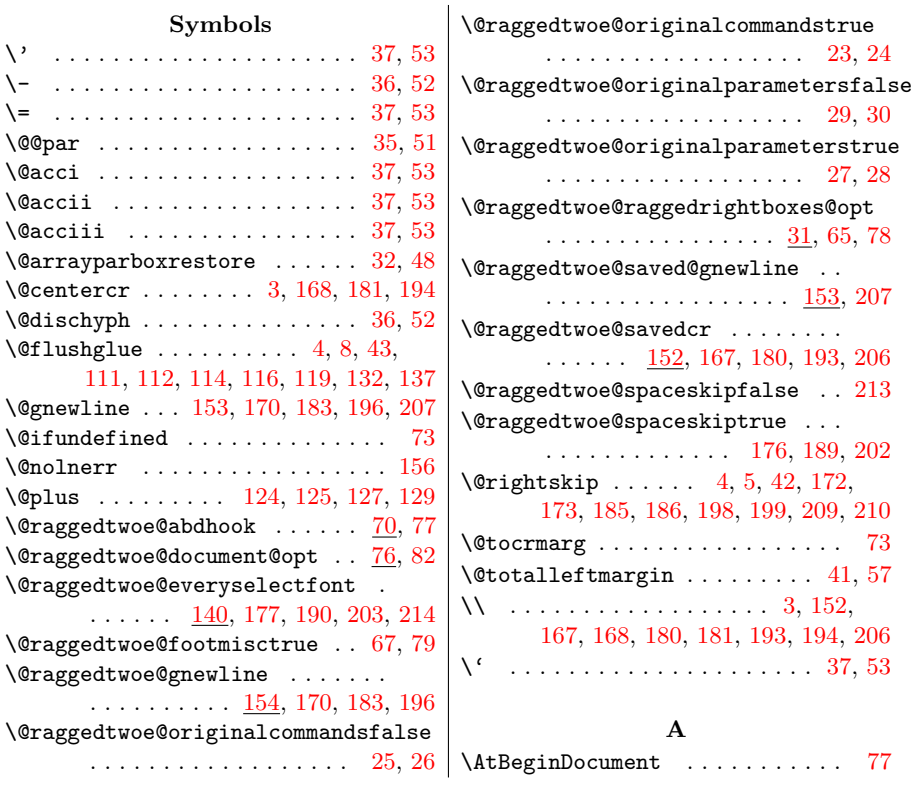

#### Index 17

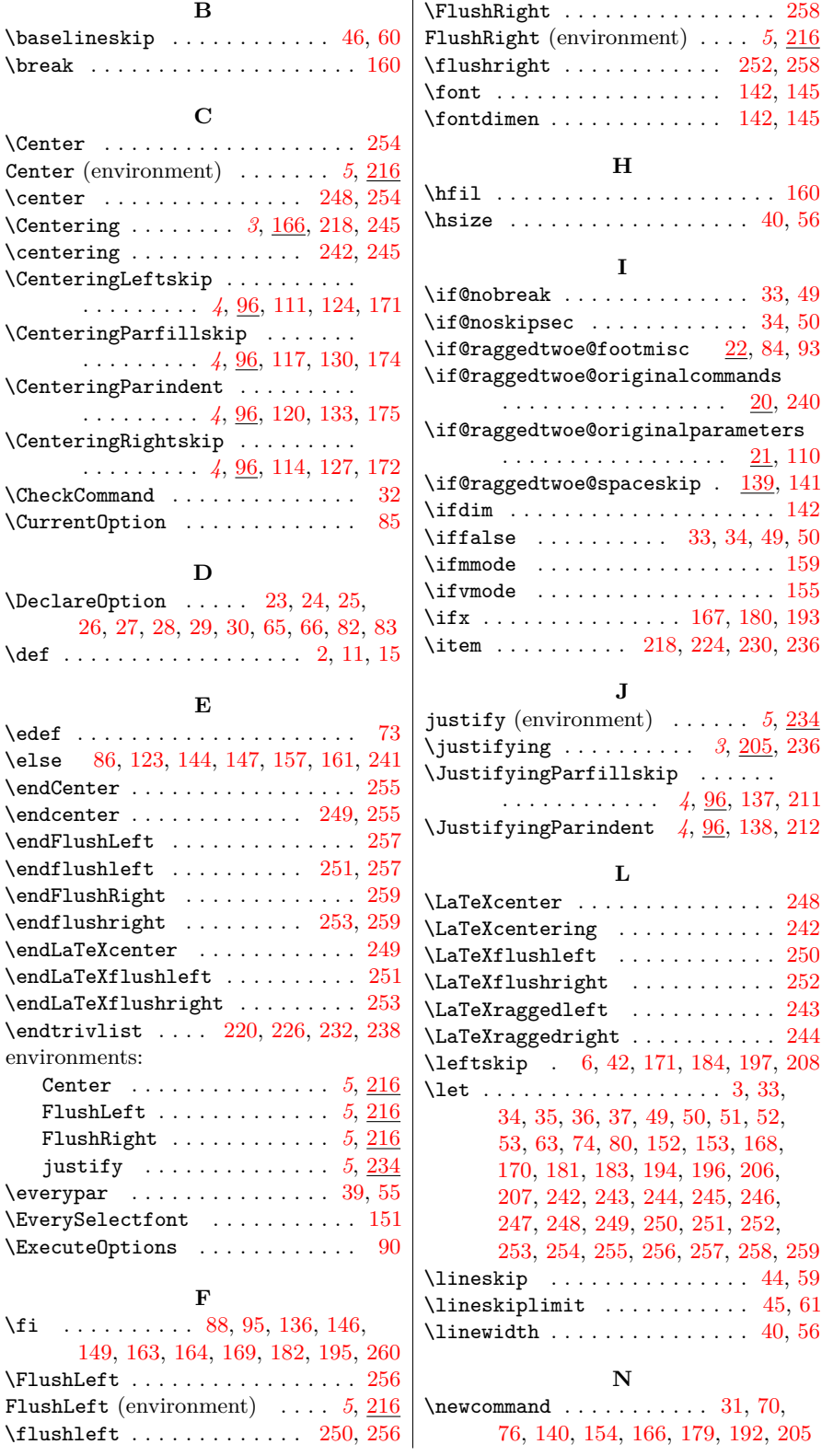

# Change History 18

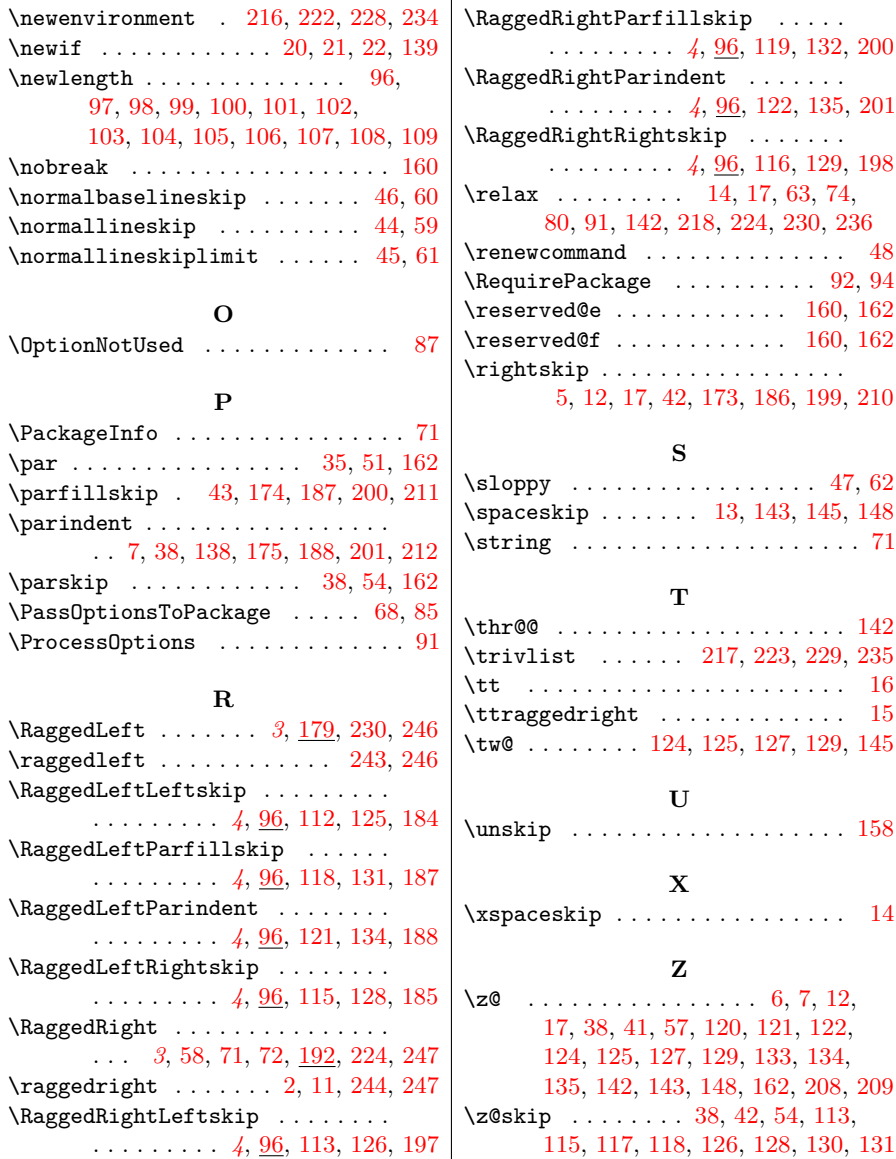

# **Change History**

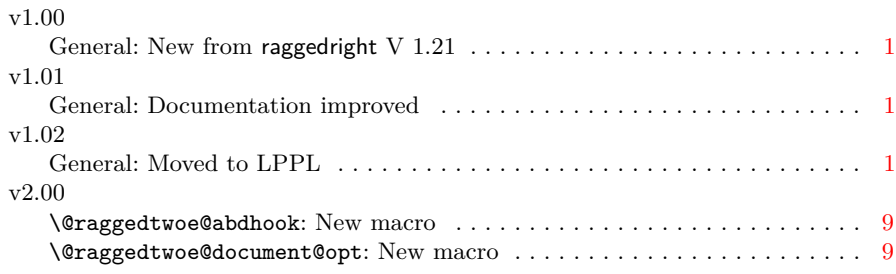

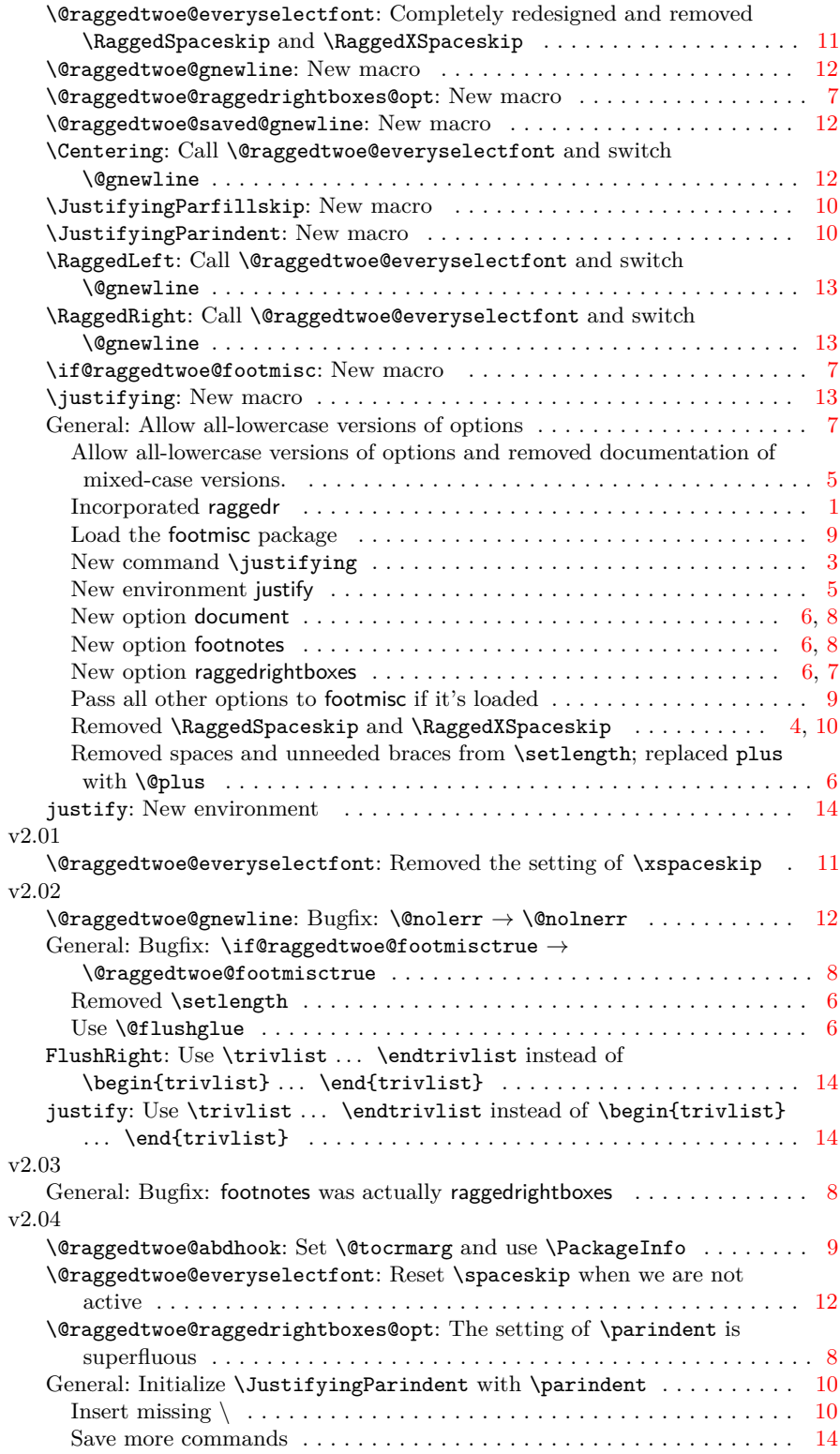

v2.1

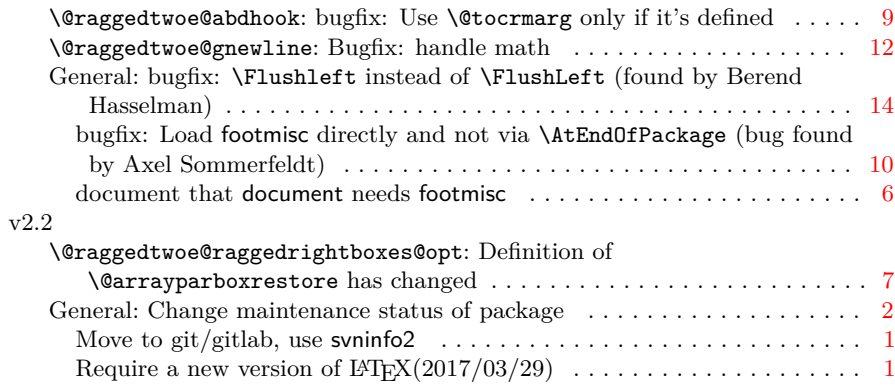